## **Crystal Reports Technical Document**

**Subject:**

**Date:** Month DD, 1993<br>**Versions:** 1.0, 2.0(Std), 2.0( **Versions:** 1.0, 2.0(Std), 2.0(Pro), VB

## **Situation**:

Use 10 point font

## **Solution**:

**Remarks:**

**----------------------------------------------------------------------**

## **Summary Information when saving file:**

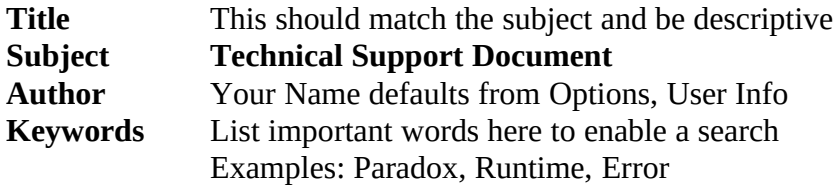

----------------------------------------------------------------------